### **ПРАВИЛА ОФОРМЛЕНИЯ СТЕНДОВОГО ДОКЛАДА**

Стендовый доклад (постер) — это одна из форм представления результатов научной деятельности, оформленная в виде большого бумажного (электронного) плаката.

Цель стендового доклада: быстрая, объемная и наглядная демонстрация полученных результатов.

По своей сути постер напоминает рекламный плакат, в котором вы рекламируете свои результаты или разработанный вами метод. Поэтому постер должен быть оформлен так, чтобы можно было понять суть представленного исследования и его значимость без присутствия автора. Присутствие автора рядом с постером необходимо лишь для ответов на возникающие по ходу чтения постера вопросы или для возможной дискуссии по теме постера и обмена контактами.

Поскольку принято читать слева направо и сверху вниз, то и информацию следует размещать таким же способом.

Поэтому не стоит забывать, что начинается просмотр постера с верхнего левого угла, затем идет центр, потом правый нижний угол, затем левый нижний и правый верхний. Соответственно, важную информацию следует размещать именно в этих позициях и в нужной последовательности (описанной выше). Не слишком важный текст/иллюстрации размещайте между данными элементами.

По способу размещения информации выделяют 2 типа постеров: с полосным расположением и модульным.

### **ПРАВИЛА ОФОРМЛЕНИЯ СТЕНДОВОГО ДОКЛАДА**

#### **I. «Читабельность».**

Не следует размещать слишком много текста без каких-либо разделителей: абзацев, пунктов, выделений шрифтов. Сплошной текст трудно воспринимается и заставляет читателя проводить намного больше времени рядом с вашим постером, что является большим минусом для вашей работы, ведь основная цель постерных конференций — быстрая и наглядная презентация вашего исследования.

Текстовая информация не должна занимать более 20-25% всего постера. Допускается использование текста до 50% от общего объема информации на постере.

Кроме того, не стоит забывать про «читабельность» графического материала (таблицы, схемы, диаграммы, графики, рисунки) — линии должны быть четкие, крупные; цвета контрастные и насыщенные. Допускается выделение рисунков в отдельные рамки или элементы для акцентирования на них внимания. Не используйте иллюстрации плохого качества (например, маленького размера). На постере большого размера это будет смотреться очень плохо.

На «читабельность» также влияет цветовое оформление постера. Например, не стоит использовать темный шрифт на темном фоне и светлый шрифт на светлом. Желательно, чтобы цвет фона максимально контрастно отличался от цвета текста и рисунков.

Для «читабельности» также необходимо разделить постер на смысловые части. Читателю будет трудно разобрать вашу работу, если на ней рисунки и текст будут расположены хаотически.

# **ОСНОВНЫЕ СТРУКТУРНЫЕ ЭЛЕМЕНТЫ ПОСТЕРА:**

## **1. 10% от размера постера:**

- Название работы.
- Авторы (доп. контакты, например, e-mail).
- Организация, в которой выполнена работа (с указанием города, если местная конференция, или страны, если международная).

### **2. 15% от размера постера:**

- Введение/актуальность (краткая постановка проблемы).
- Цель и задачи исследования.
- Методы исследования.

### **3. 60% от размера постера.**

- Результаты работы  $-20\%$ (текст).
- Таблицы, графики, иллюстрации и т.п. 40%.
- $\bullet$
- **4. 5% от размера постера.**
- Благодарности (при необходимости).

### **5. 10% от размера постера.**

Библиография

### **III. Наглядность.**

Данный пункт относится к оформлению графического материала. Поскольку постер предоставлен читателю на самостоятельное изучение, то графический материал должен быть оформлен таким образом, чтобы читатель сам смог разобраться в происходящем без сторонней помощи.

Например, при отображении статистики лучше использовать круговые диаграммы, чем графики.

### **IV. Дизайн.**

Используйте оформление, которое соответствует теме вашего доклада. Если размер постера (А1, А0) обычно указывается в правилах конференции, то его расположение — нет. Постер может быть исполнен в горизонтальном и вертикальном виде. Его исполнение зависит от информации, которую вы хотите продемонстрировать на постере.

Также важно подобрать цветовую гамму постера. Не стоит исполнять постер в черно-белых тонах, если того не требует тематика постера. В интернете много ресурсов, показывающих совместимость определенных цветов.

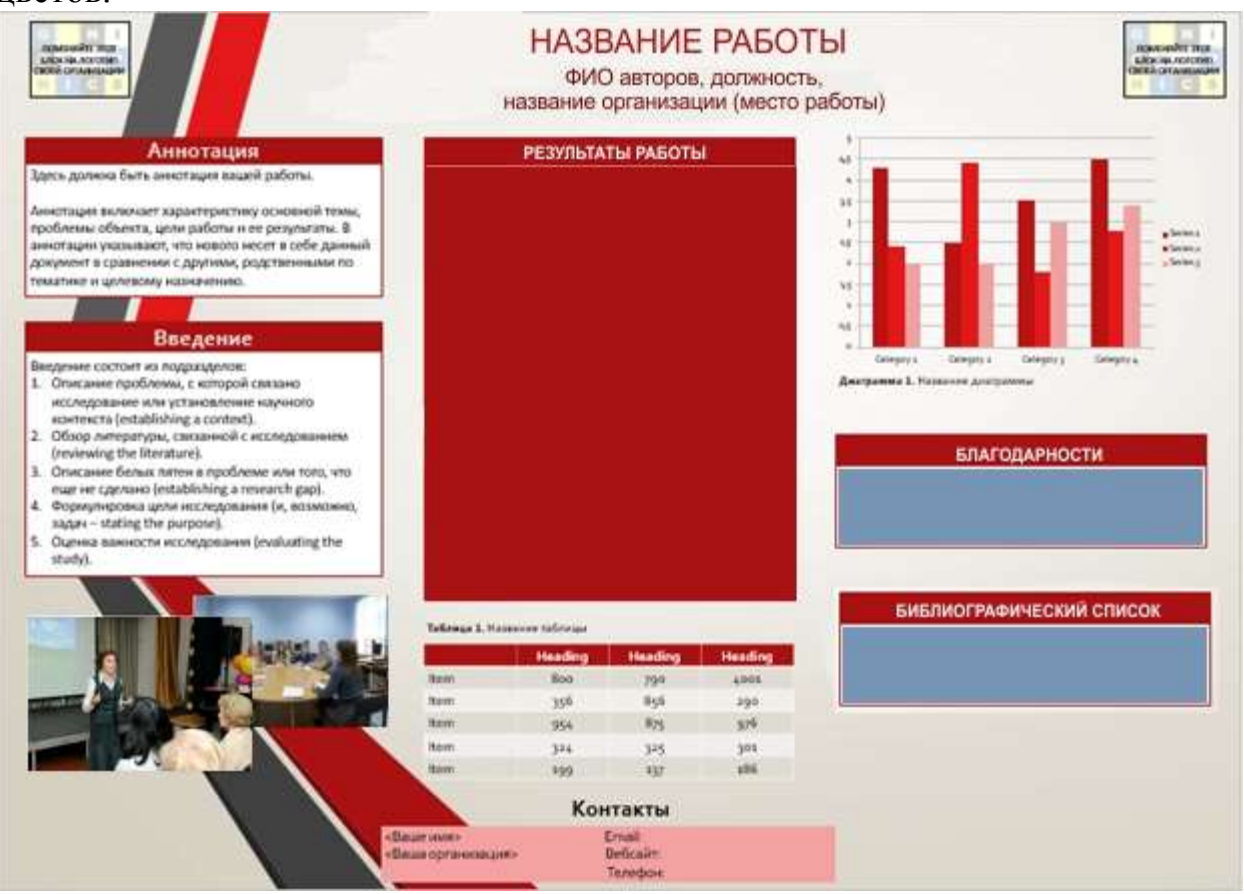

**Для создания постера могут использоваться любые программы. Формат полученного файла: jpeg или png.** 

**Имя файла – фио автора**